## Πίνακας Περιεχομένων

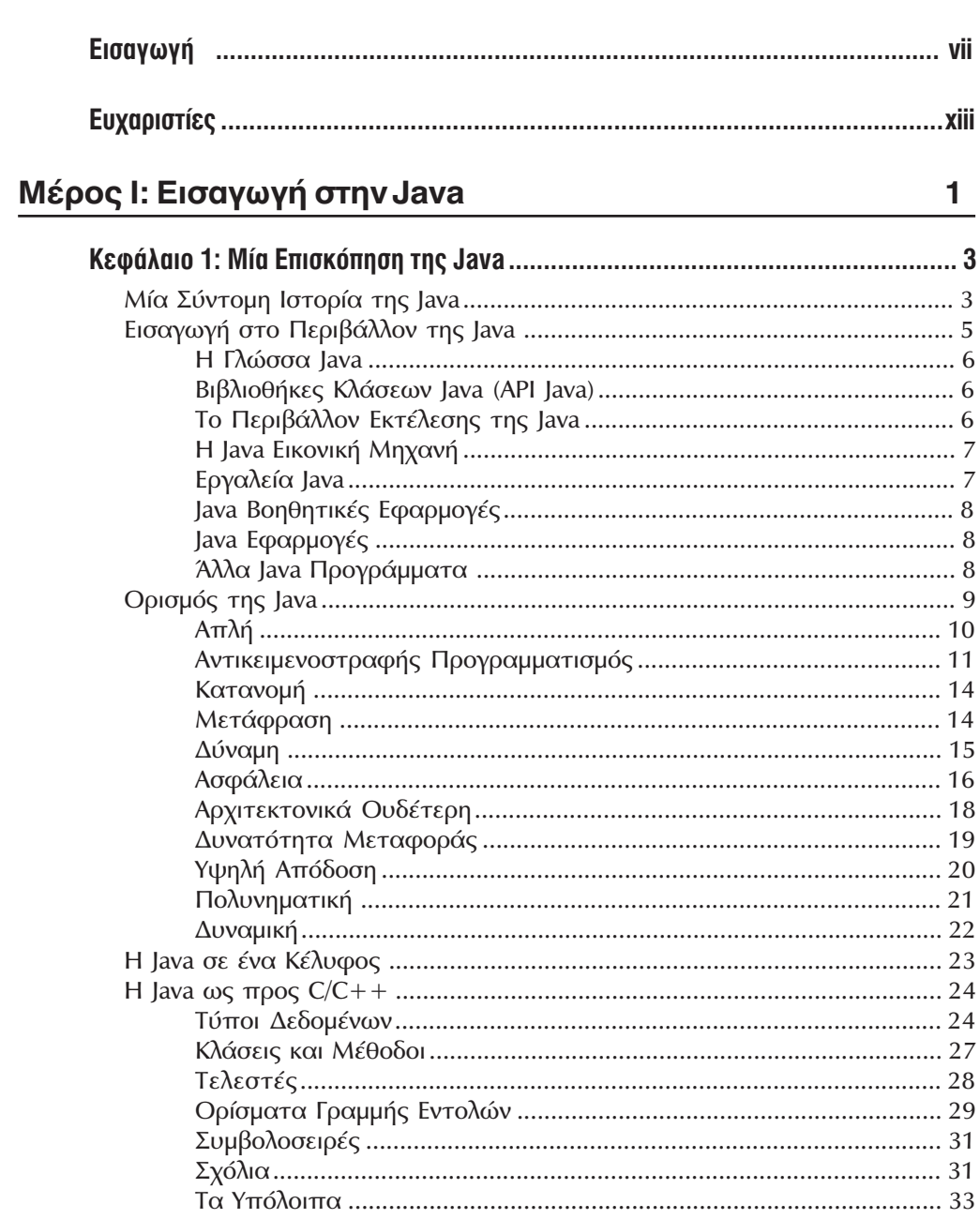

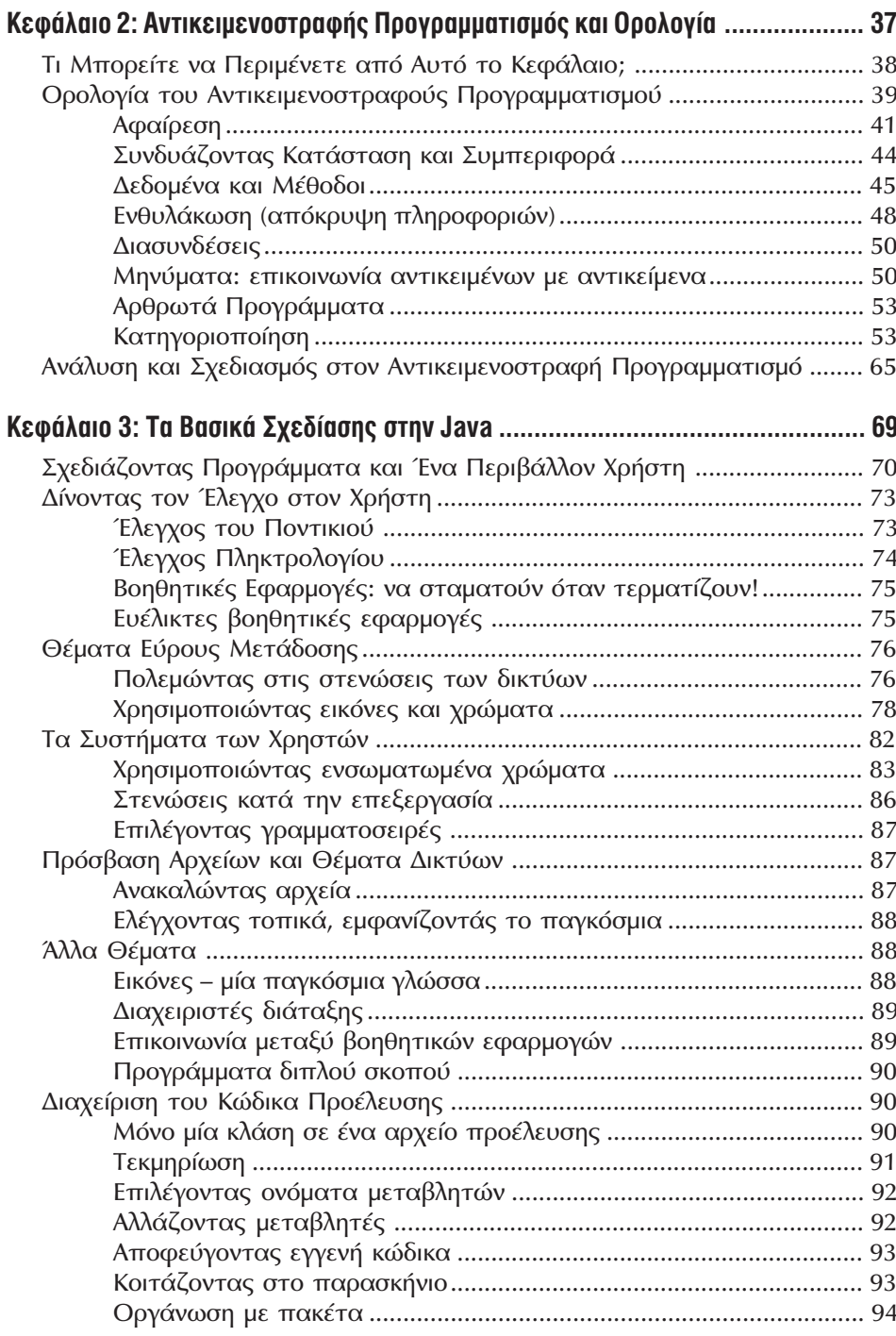

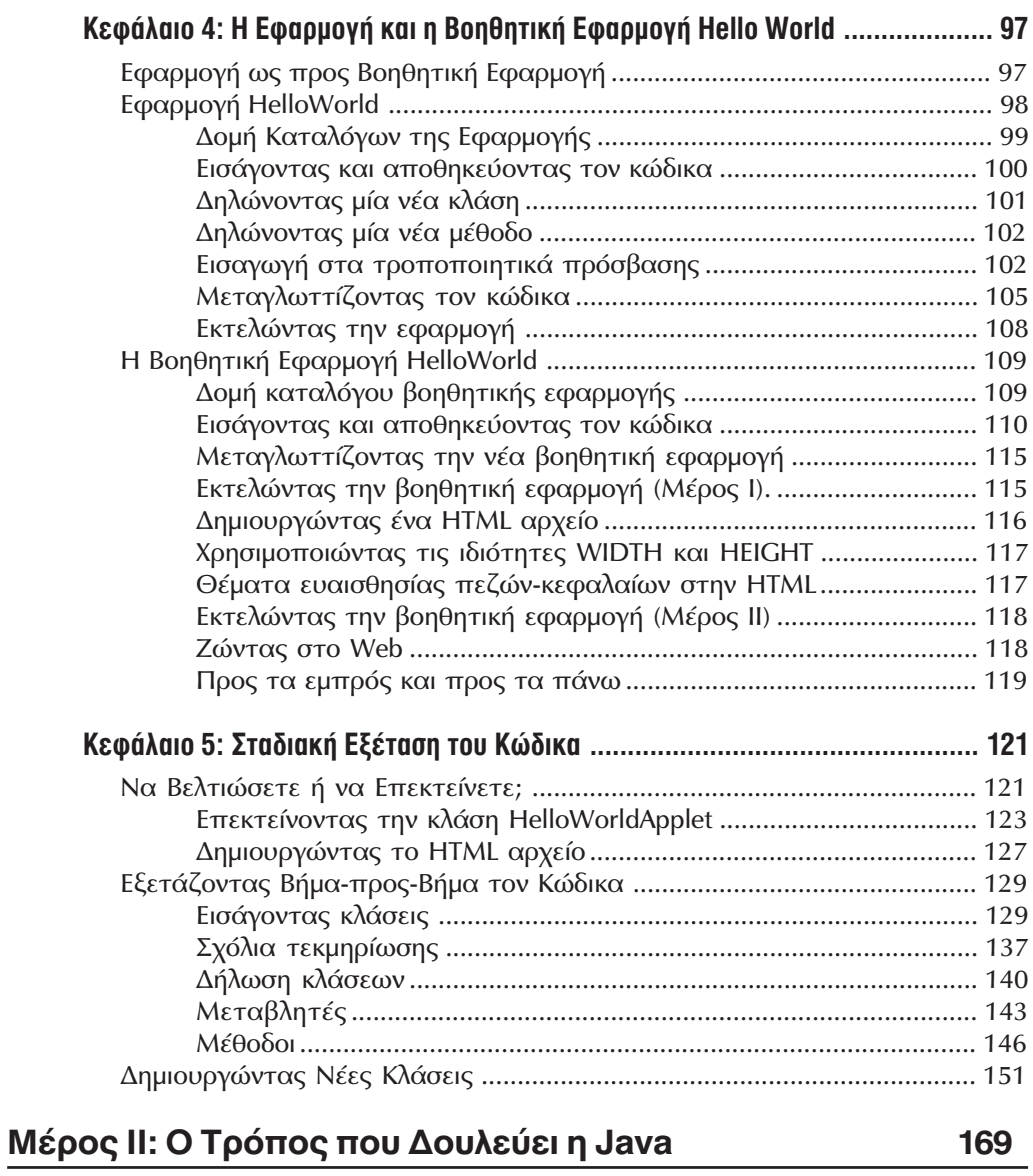

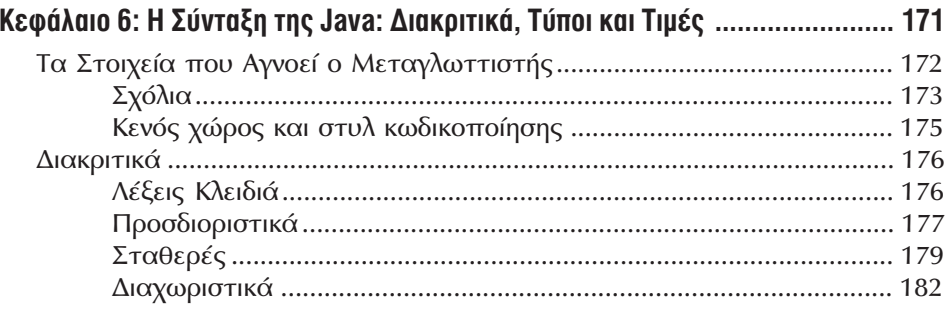

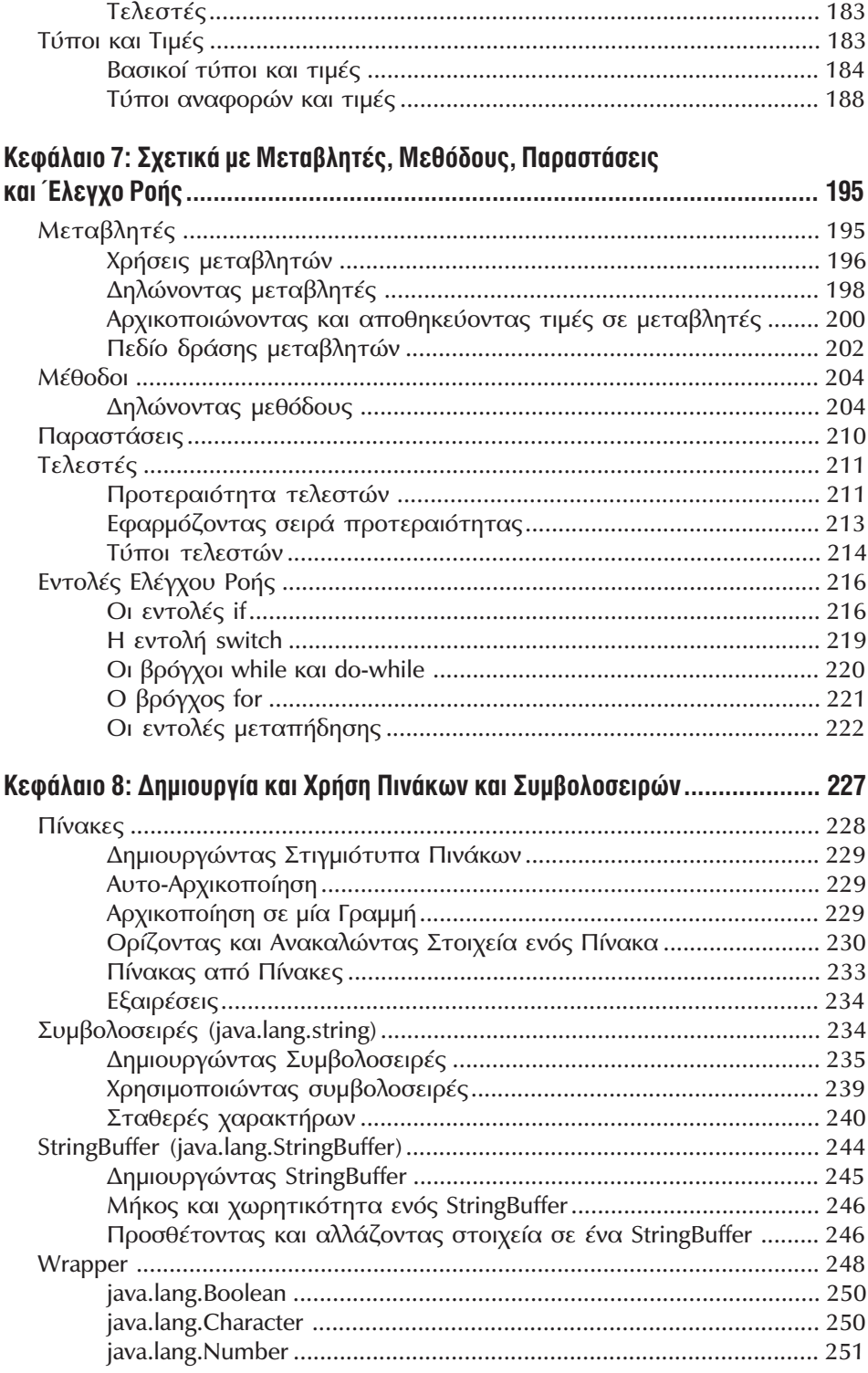

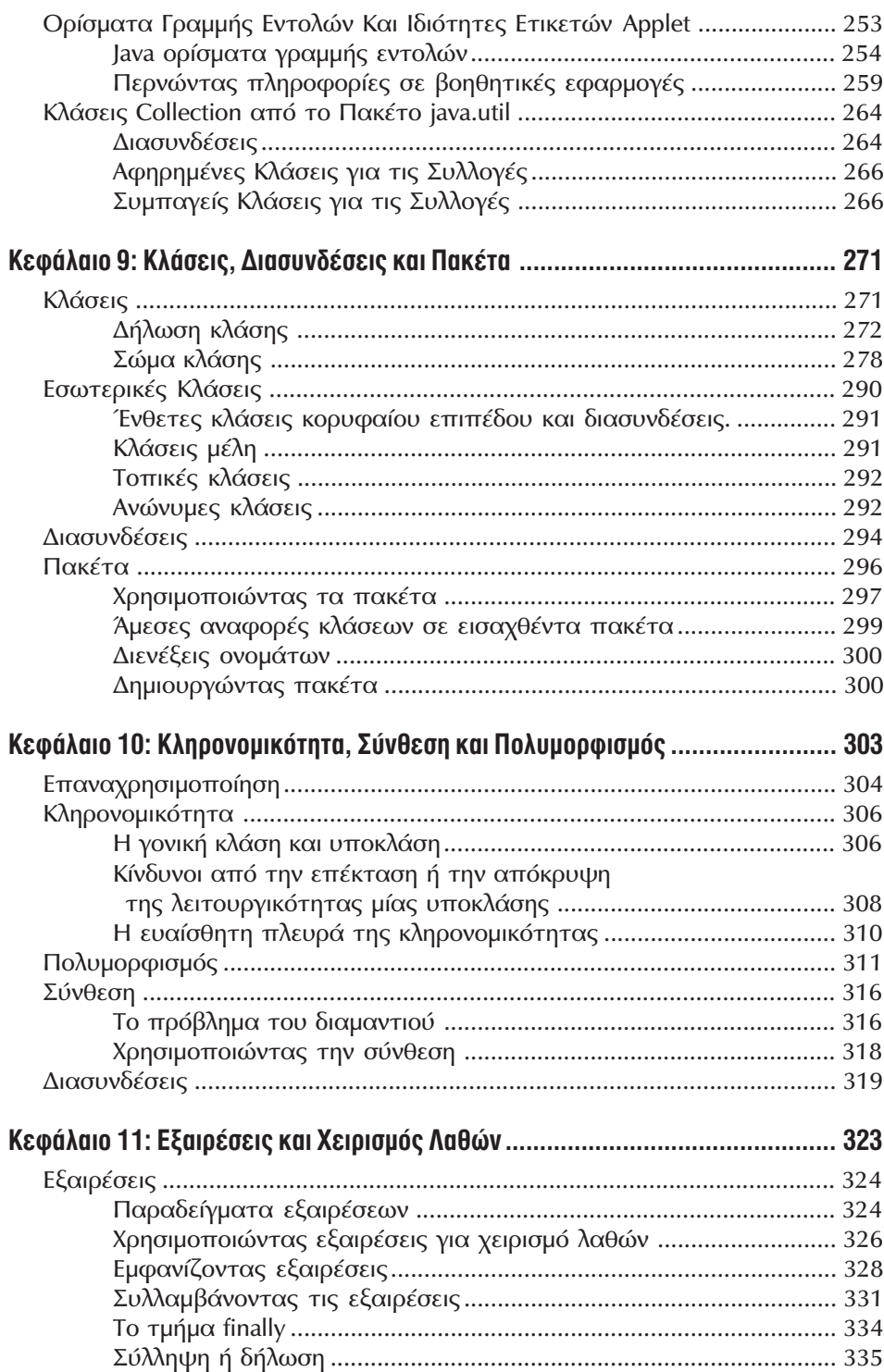

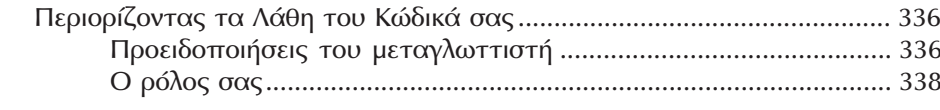

## Μέρος ΙΙΙ: Βιβλιοθήκες Κλάσεων Πυρήνα

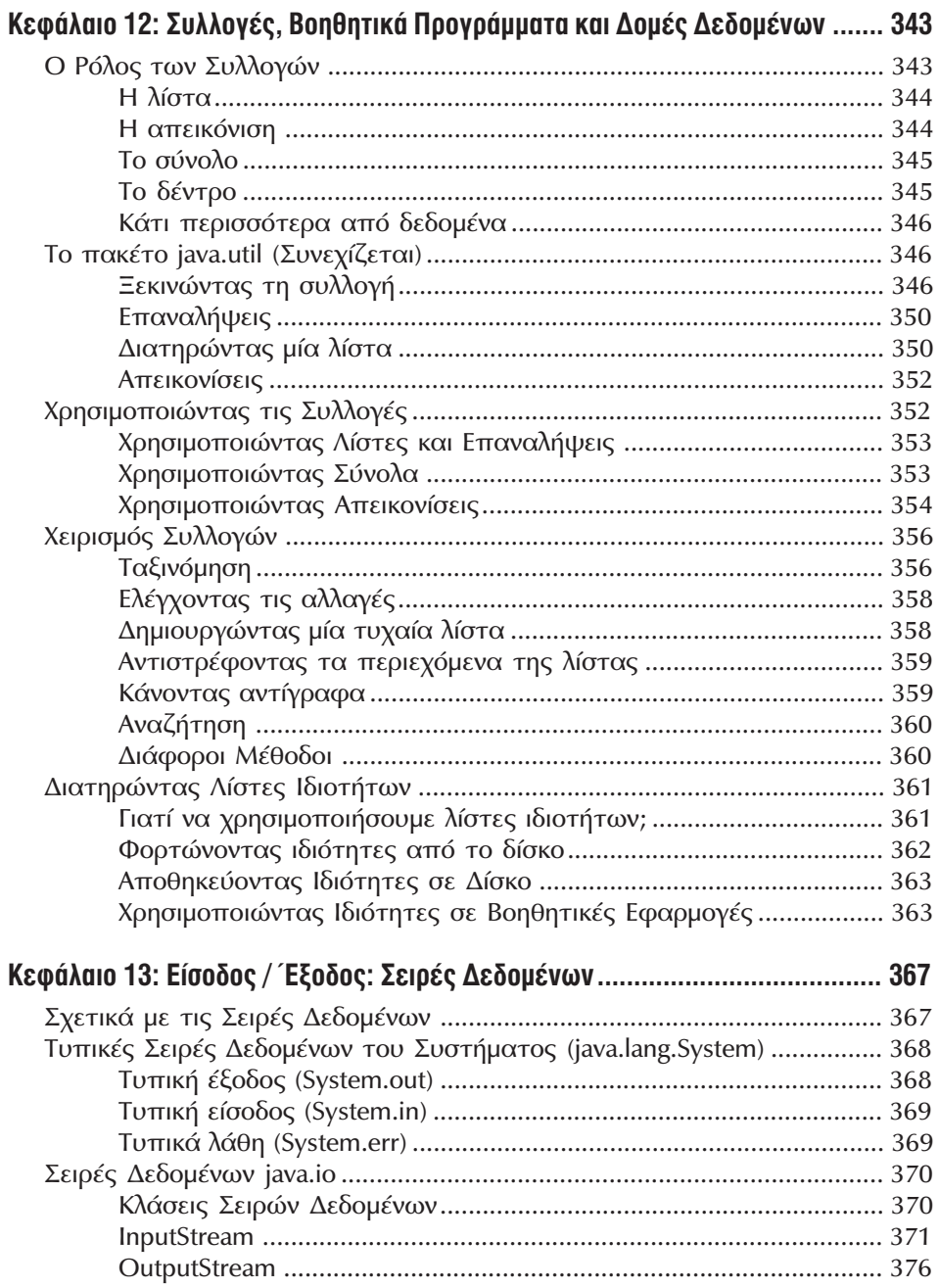

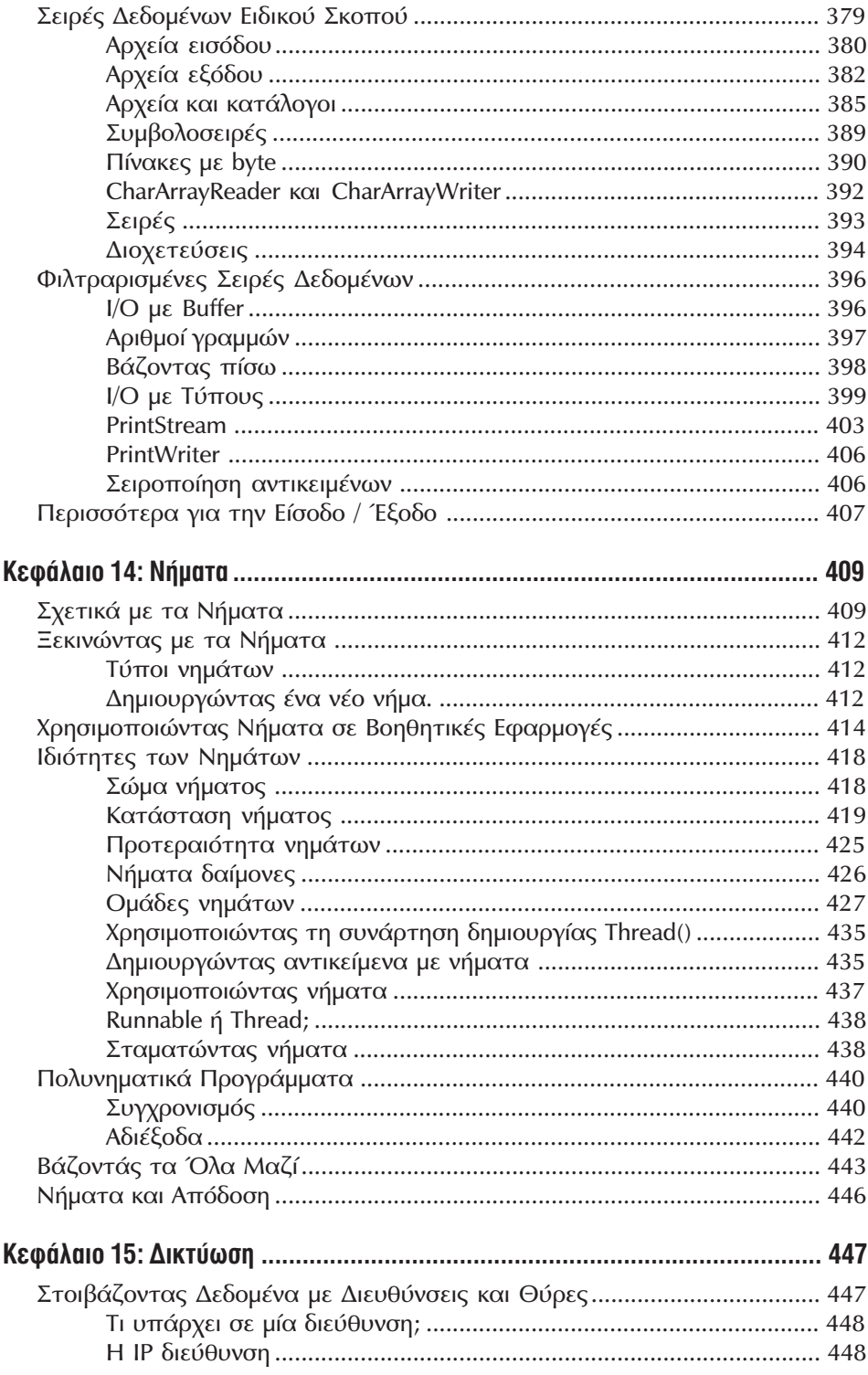

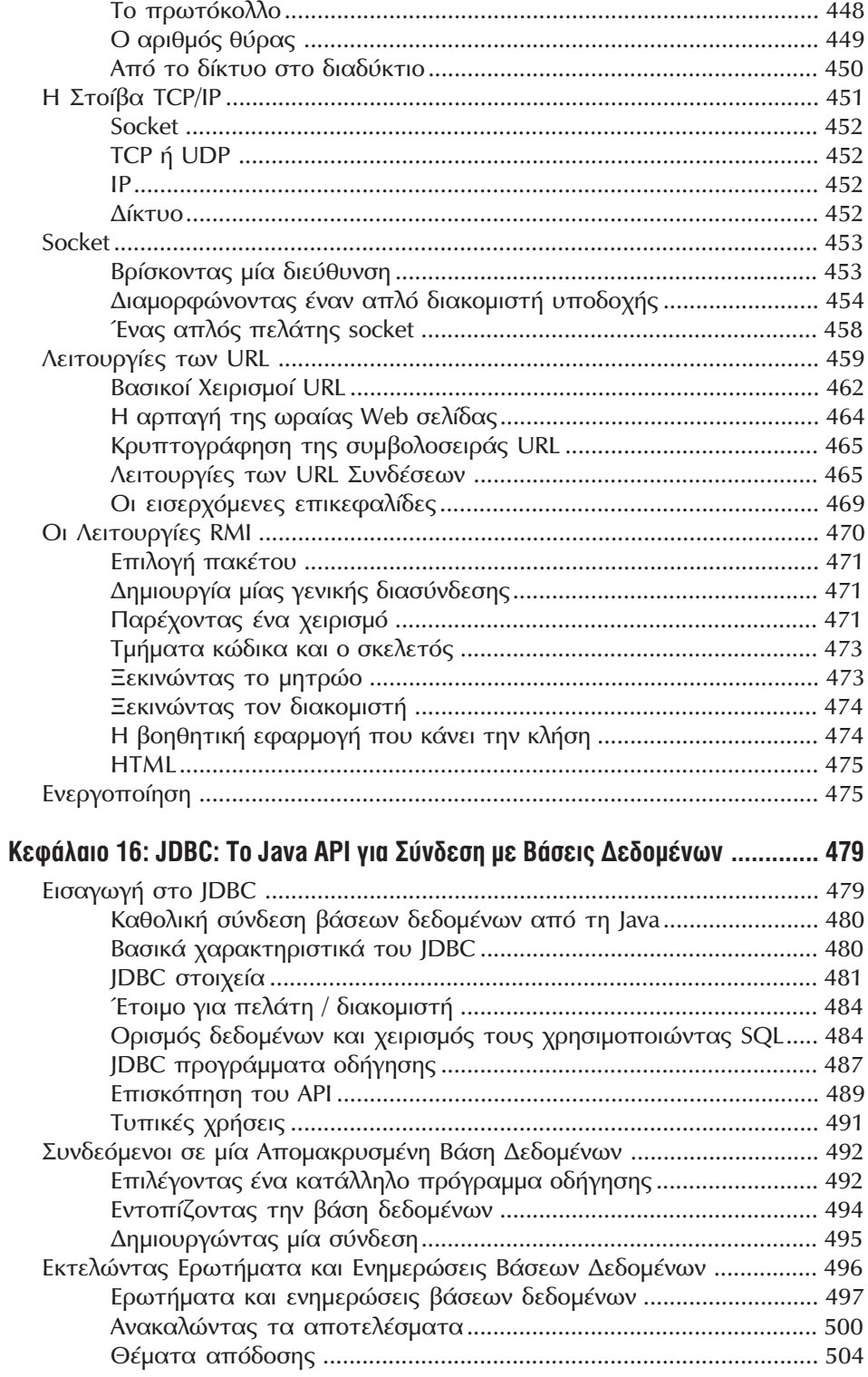

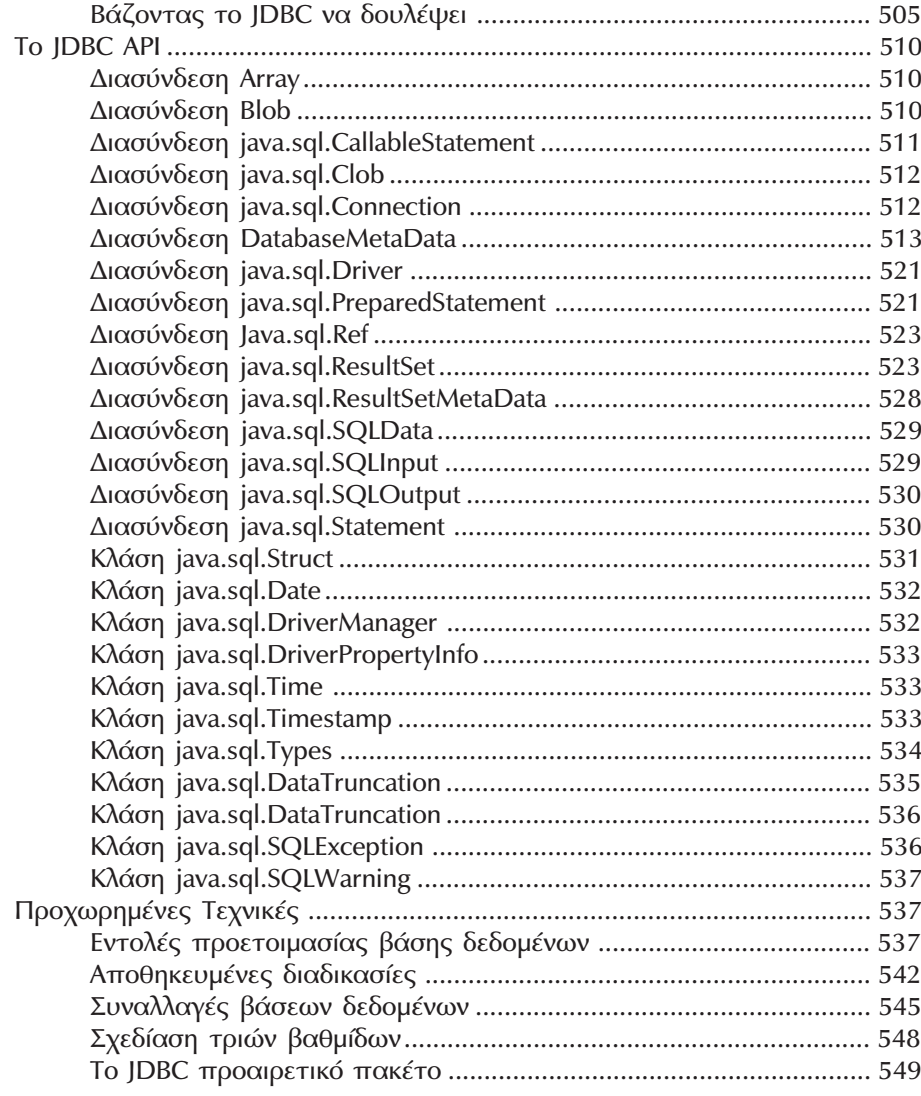

## Μέρος ΙV: Διαλογικότητα με τον Χρήστη

553

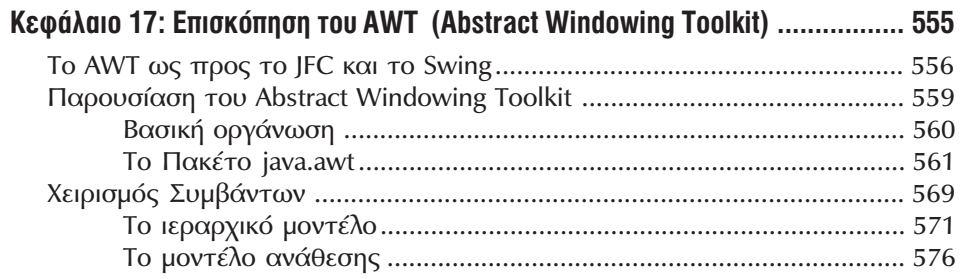

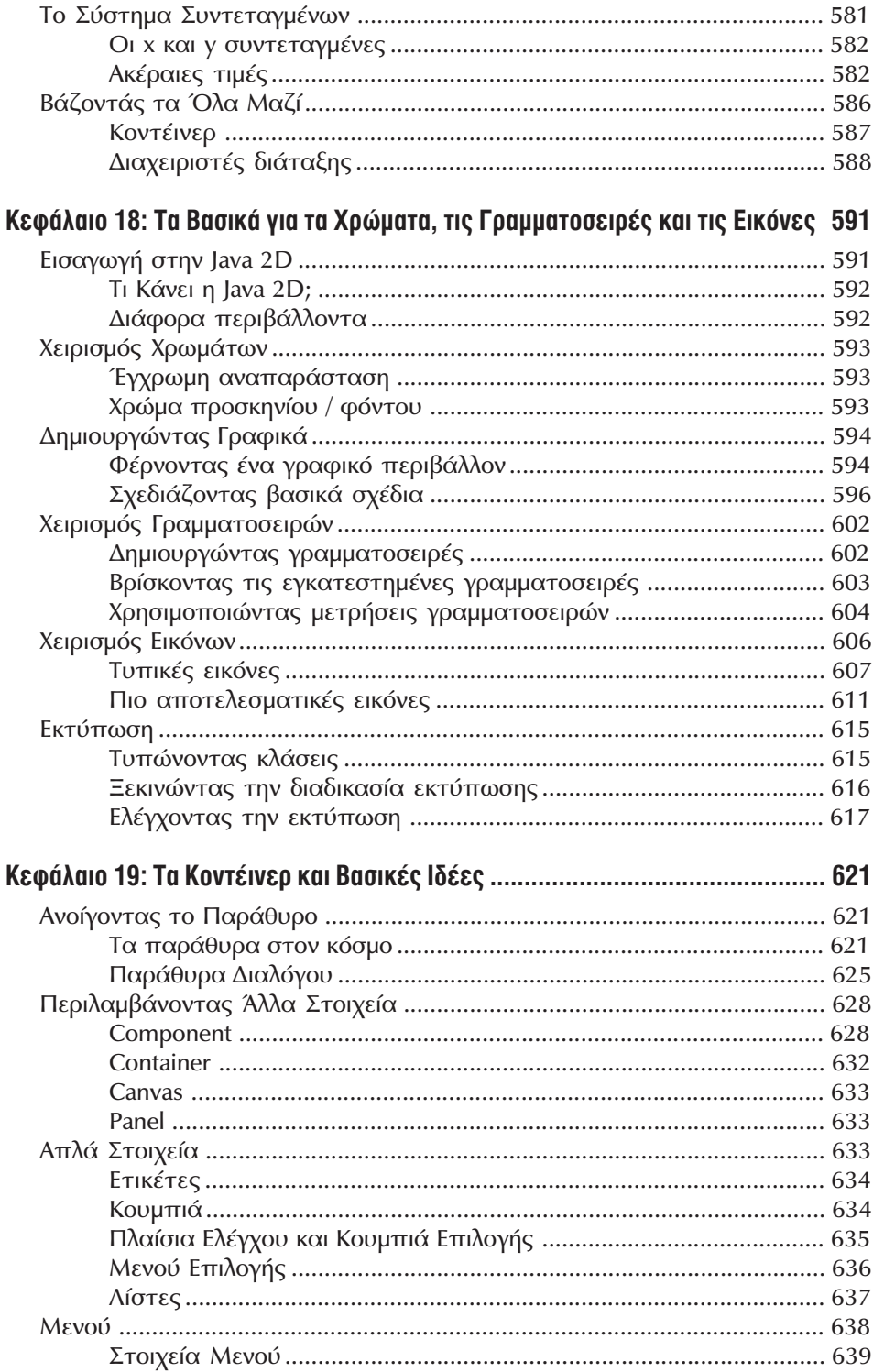

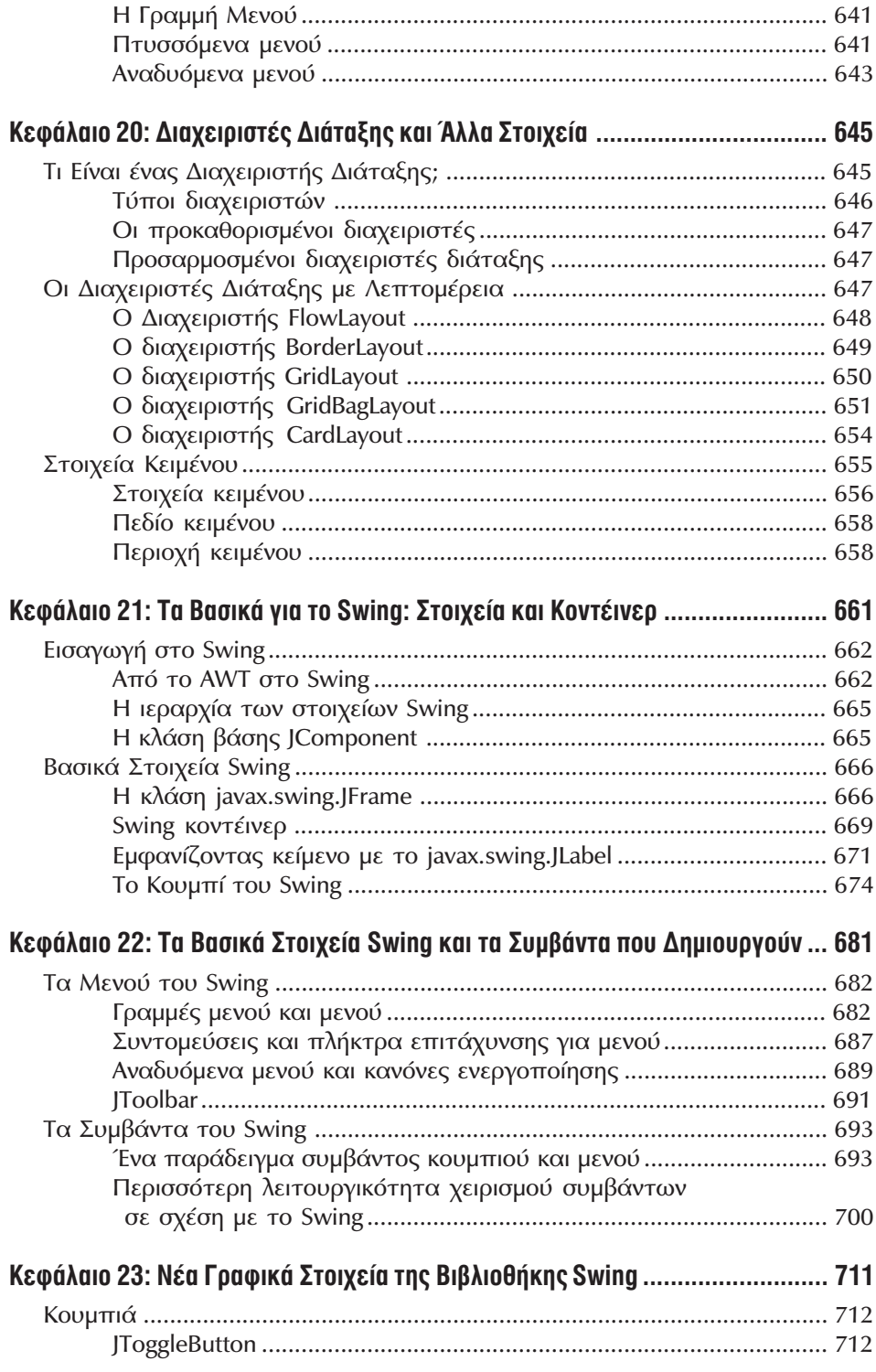

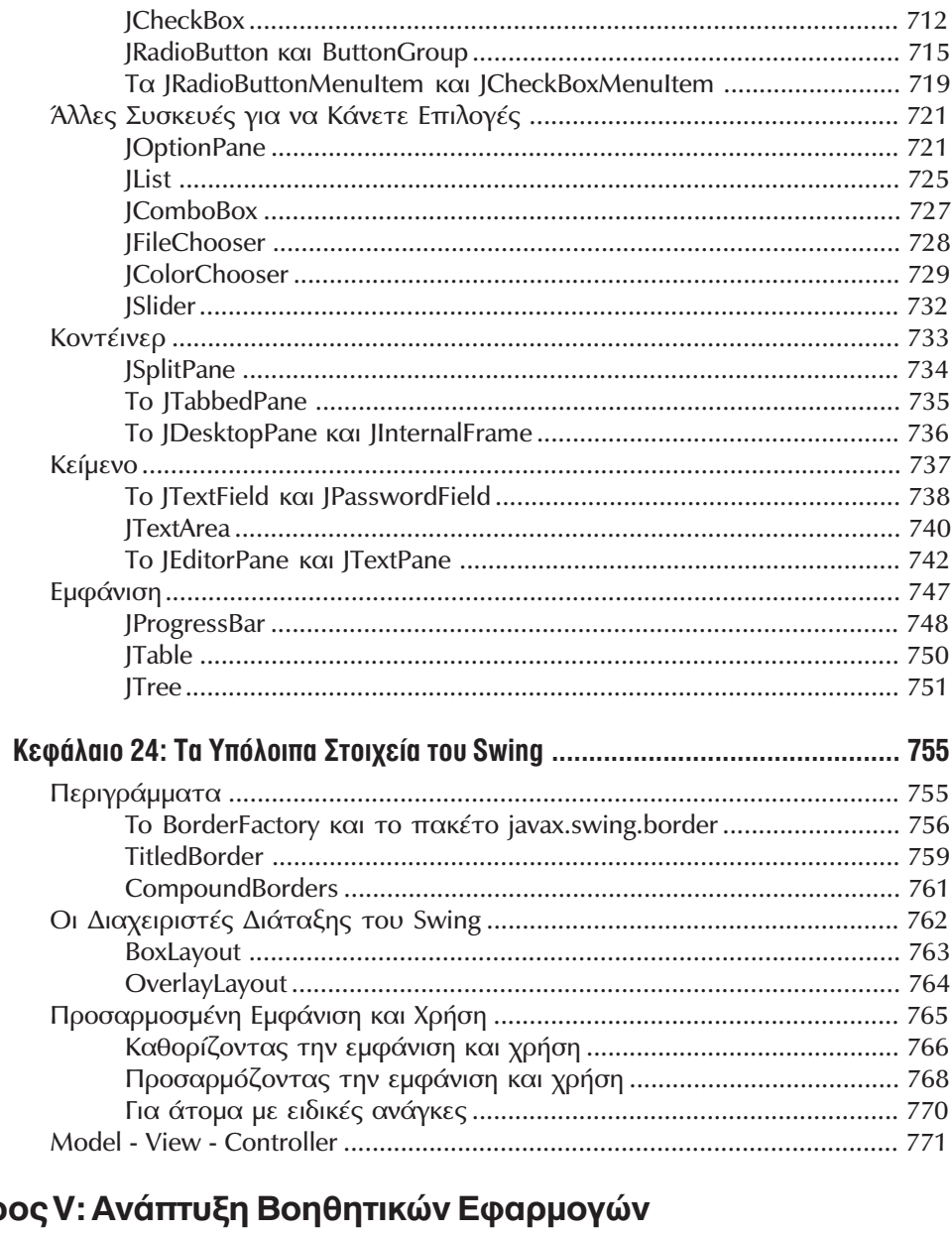

Μέρος V: Ανάπτι<br>και Εφαρμογών

775

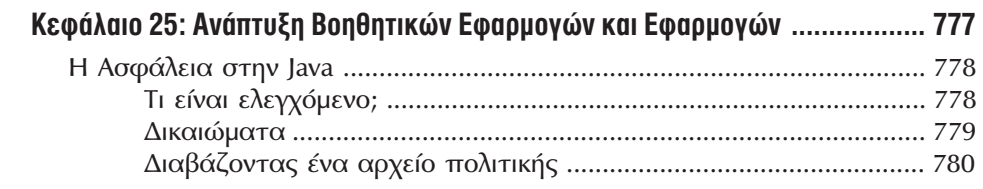

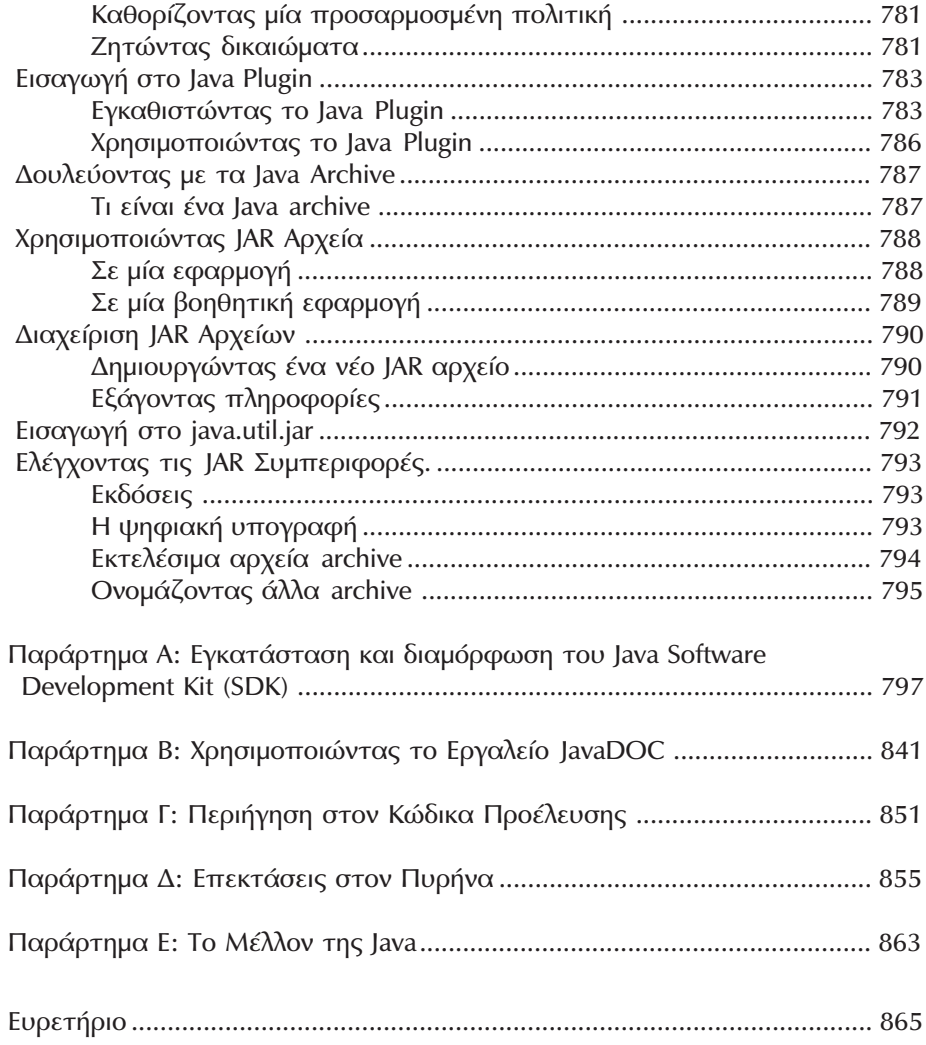